## SAP ABAP table SPCPC\_PRINTER\_ID {CPC managed printer ID}

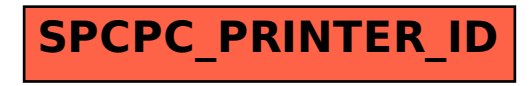